# Lammle.com

## CCNA (200-301) Quick Reference Sheets

## **NETWORKING FUNDAMENTALS**

#### **3 Tier Network Design**

- **Access layer:** Provides workgroup/user access to the network; as a result, this layer is sometimes called the workstation layer
- **Distribution layer:** Provides policy-based connectivity and controls the boundary between the access and core layers
- **Core layer:** Provides fast transport between distribution switches within the enterprise campus; this is sometimes called the backbone layer

#### **2 Tier Spine-Leaf Design**

This simple 2 tier model is featured in Cisco ACI topologies. It features a spine layer where these core devices connect in a full mesh to every single leaf node.

#### **The OSI and TCP/IP Models**

**OSI** model - the layers are: Application Presentation Session **Transport** Network Data Link Physical **TCP/IP** model - the layers are: Application **Transport** 

Internet Network Interface

#### **The PDUs of the Bottom Four Layers**

**Segments** Packets Frames **Bits** 

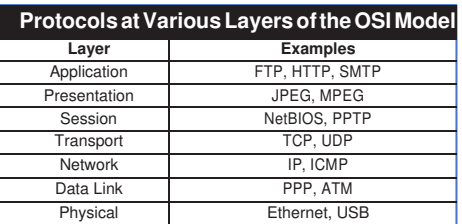

#### **TCP vs UDP**

**UDP** is connectionless; UDP has very little overhead; UDP is often used for voice and video traffic forms; UDP can multiplex using port numbers to work with multiple applications.

**TCP** is connection-oriented; TCP has more overhead than UDP; TCP uses features like flow control, sequencing, and acknowledgements to ensure reliable and ordered delivery of segments; TCP can multiplex using port numbers to work with multiple applications.

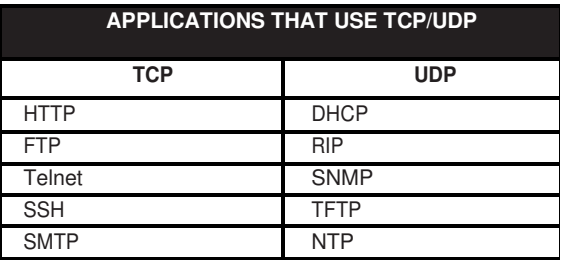

#### **Well-Known Port Number**

- FTP Data 20 TCP
- FTP Control 21 TCP
- SSH 22 TCP
- Telnet 23 TCP • SMTP 25 TCP
- DNS 53 BOTH
- DHCP 67, 68 UDP
- TFTP 69 UDP • HTTP 80 TCP • POP3 110 TCP
- NTP 123 UDP • SNMP 161 UDP • SSL/TLS 443 TCP • Syslog 514 UDP • RIP 520 UDP

#### **A Conversion Chart for IPv4 Addressing and Subnetting Questions**

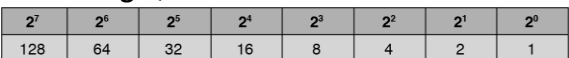

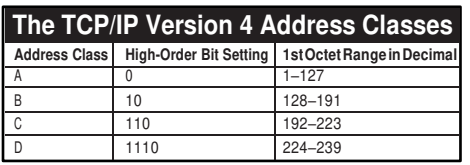

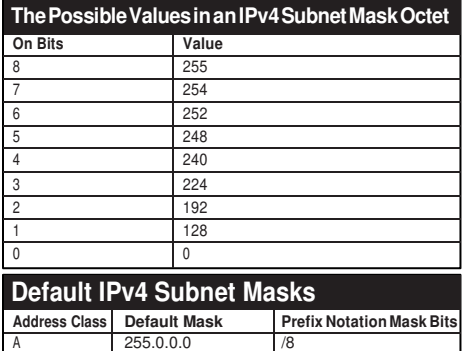

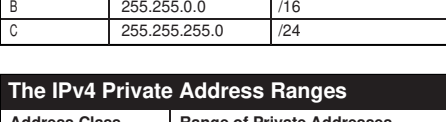

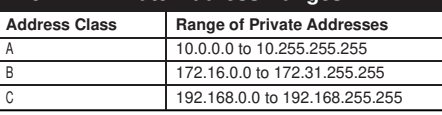

#### **Modified EUI-64 Host Portion Assignment**

**interface gi0/0 ipv6 address 2001:AAAA:BBBB::/64 eui-64** 

#### **Using SLAAC for Address Assignment on a Cisco Router**

**interface gi0/0 ipv6 address autoconfig** 

## **NETWORK ACCESS**

#### **Creating a VLAN on a Cisco Switch**

**configure terminal vlan 30 name 1STFLOOREAST** 

#### **Configuring an Interface for VLAN (Access Port)**

**interface gi0/2 switchport mode access switchport access vlan 30** 

#### **Configuring Trunking**

**interface gi0/10 switchport trunk encapsulation dot1q switchport mode trunk** 

#### **Wireless Technologies**

**RF Bands:** There are two main radio frequency bands used with WiFi technologies. The 2.4 GHz band and the 5 GHz band. For example, 802.11g uses the 2.4 GHz band, while 802.11ac uses the 5 GHz band.

**SSID:** This is the "friendly" name of the wireless network.

**Non-overlapping channels:** Channels 1, 6, 11 are non-overlapping channels that permit you to configure wireless LANs that function properly.

**Wireless LAN Controller (WLC):** The WLC is a device for configuring, monitoring, and troubleshooting the wireless LAN. For example, wireless Access Points can be "lightweight" and can rely on WLCs for the "intelligence" required to form the WLAN.

## **IP CONNECTIVITY**

#### **Default Admin Distances (Cisco)**

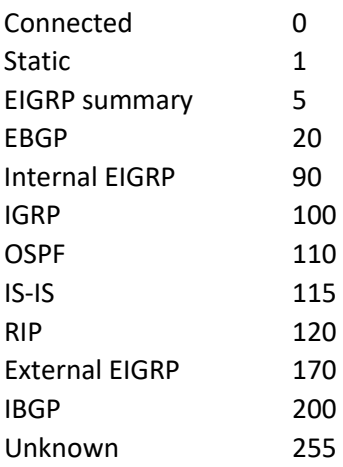

#### **Configuring a Default Static Route**

**configure terminal ip route 0.0.0.0 0.0.0.0 10.10.10.2** 

#### **Configuring an IPv6 Static Route**

**configure terminal ipv6 route 2001:aaa::/64 serial0/0** 

#### **Configuring a Floating Static Route**

**configure terminal ip route 10.0.0.0 255.0.0.0 10.0.0.1 121** 

#### **A Sample OSPF Configuration (Network Command)**

**configure terminal router ospf 1 network 10.0.0.0 0.255.255.255 area 0** 

#### **A Sample OSPF Configuration (Interface Level)**

**configure terminal interface gi0/0 ip ospf 1 area 0** 

## **IP SERVICES**

#### **Inside Source Dynamic PAT**

**configure terminal access-list 1 permit 192.168.1.0 0.0.0.255 ip nat inside source list 1 interface gi0/0 overload interface gi0/1 ip nat inside interface gi0/0 ip nat outside** 

#### **DHCP Server on Cisco Router**

```
configure terminal 
ip dhcp excluded-address 10.1.1.1 10.1.1.10 
ip dhcp pool CCNAPOOL 
network 10.1.1.0/24 
default-router 10.1.1.1 
dns-server 8.8.8.8 
option 150 ip 10.1.1.2
```
#### **Configuring a DHCP Relay Agent**

**configure terminal interface gi0/0 ip helper-address 10.1.1.1** 

#### **Configuring the NTP Server**

**configure terminal ntp master 3** 

#### **Configuring the NTP Client**

**ntp server 10.1.1.1** 

#### **SECURITY FUNDAMENTALS**

#### **Wireless LAN Security**

**WEP:** WEP is no longer considered acceptable as a security solution. This technique is "hacked" with relative ease.

**WPA:** WPA was the first attempt at replacing WEP. There were some security issues discovered with this technology that gave rise (quickly) to WPA2.

**WPA2:** WPA2 is considered strong enough for use today. It replaced TKIP (which had weaknesses) with CCMP. Like WPA, it uses AES for encryption. TKIP is still present in the protocol, but only for backward compatibility with WPA.

**WPA3:** Like WPA2, this latest version of the security protocol permits you to configure a "personal" or home version, compared to a stronger "enterprise" version.

#### **Common Cybersecurity Threats**

Computer Viruses Malware Trojans Adware and spyware Worms DDoS Phishing Rootkit SQL injection attack Main-in-the-middle Ransomware Data exfiltration

#### **Configuring an Extended ACL**

**ip access-list extended MYACL deny tcp 192.168.8.0 0.0.0.255 any eq 443 permit ip any any**

#### **Configuring Static Port Security**

**interface gi0/10 switchport mode access switchport port-security maximum 2 switchport port-security mac-address f116.3e20.58f1 switchport port-security mac-address f116.32e1.45a1**

## **AUTOMATION AND**

### **PROGRAMMABILITY**

**Controller-based networking:** Software defined networking (SDN) often features the use of a central controller that implements the control plane functions required by the network. The devices that are controlled in SDN can focus on the forwarding of traffic. The SDN approach fosters efficient, automated, highly controlled networks.

**REST APIs:** These APIs are often used for cloud and SDN technologies. They ensure that you can retrieve data using "standard" URLs understood by web browsers and Internet technologies.

**JSON:** This is a very friendly way to represent data in a human readable form. JSON presents data as a series of attribute-value pairs. It is very similar to XML, but even more easily readable by us humans.

**Puppet, Chef, and Ansible:** These tools allow you to easily manage network devices from a central location. The tools use different techniques. For example, Puppet uses an agent on the various network devices, while Ansible is often celebrated as it is agent-less.

#### **CRUD:**

Create Read Update Delete